## SAP ABAP table CRMA ISU PRA1 {EEW: Generated Object (Do not Process Manually)}

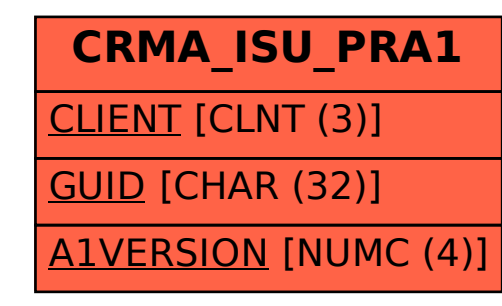